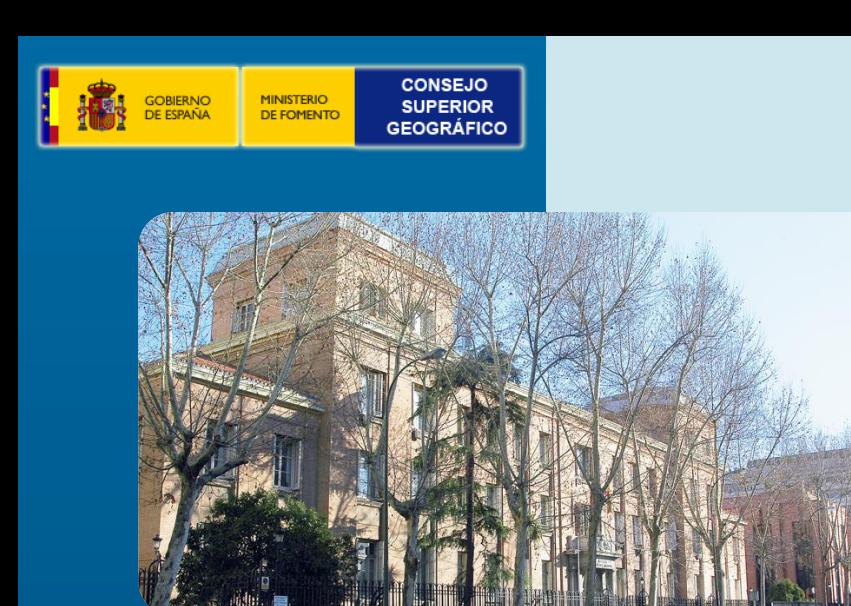

# **Madrid FIBERCARTO**

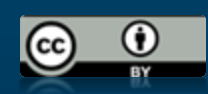

**Integración del Patrimonio Cartográfico de la Biblioteca Digital Hispánica y el Archivo General de Simancas en el mundo en las Infraestructuras de Datos Espaciales**

**Jesús Barrera, Joan Capdevila, Alejandra Sánchez, Carolina Soteres, José M. Agudo, Javier Nogueras-Iso, Marta Criado, María Crespo**

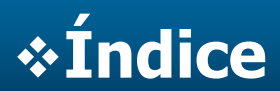

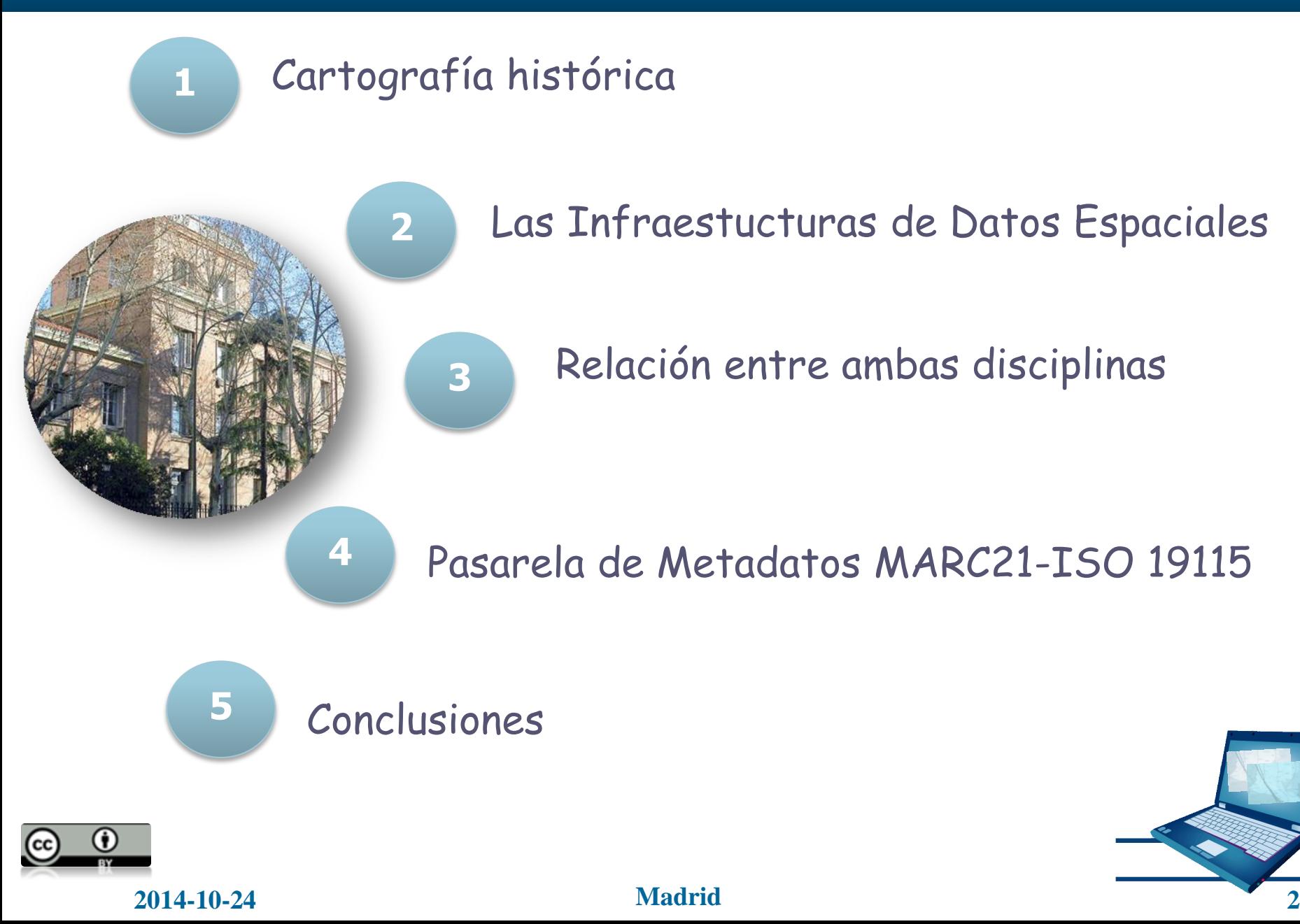

## **Cartografía histórica**

- **Tanto las bibliotecas como los Archivos y las Cartotecas** presentan una amplia diversidad de documentación:
	- Nuestro interés se centra en la información geográfica
	- Por ello:
		- El ámbito de estudio se centra en los recursos cartográficos históricos de Archivos , Bibliotecas y Cartotecas

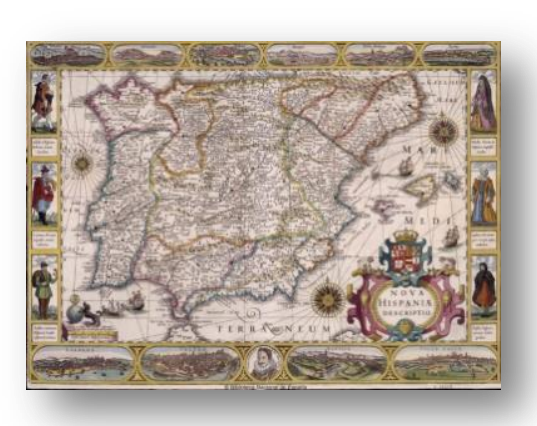

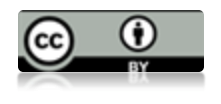

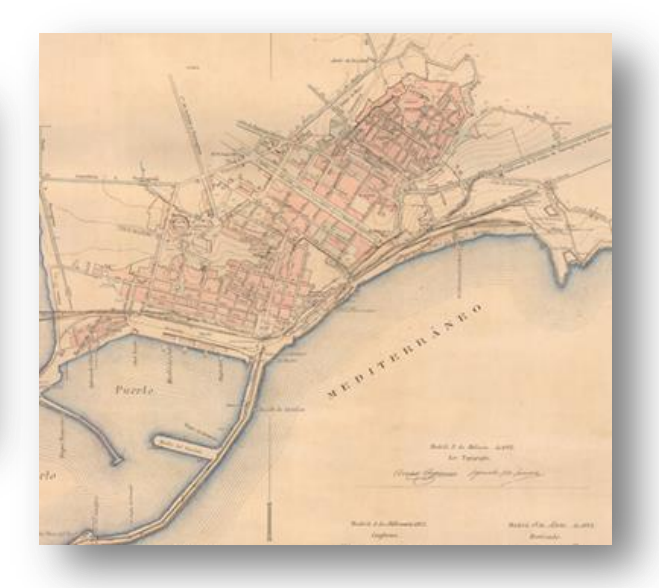

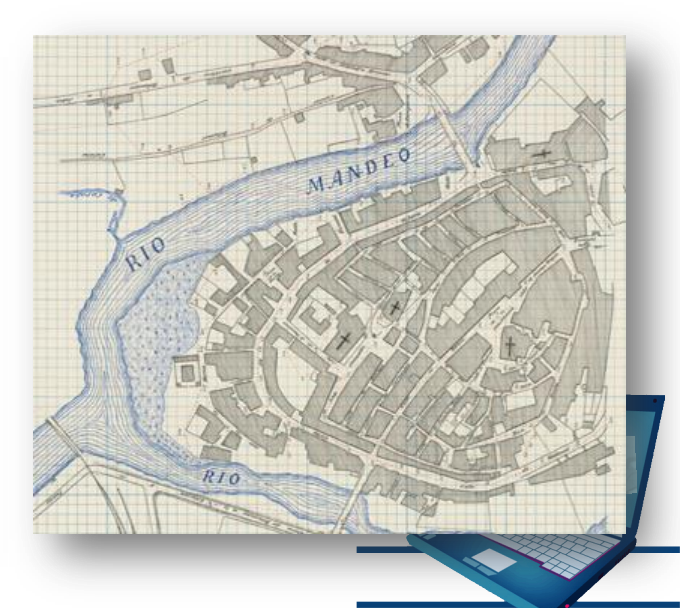

### **¿Qué es una Infraestructura de Datos Espaciales?**

- Un sistema de sistemas en la red
- Compuesto por un conjunto de recursos :
	- Datos, metadatos, servicios,
	- **Software, hardware,**
	- Estándares, especicaciones técnicas, ..
	- Marco legal, acuerdos políticos,
	- Personal: usuarios, proveedores de información, …
- Armonizados e interoperables  $\overline{\phantom{a}}$
- Coordinado y gestionado por una organización,
- Que permite compartir y usar IG a través de Internet

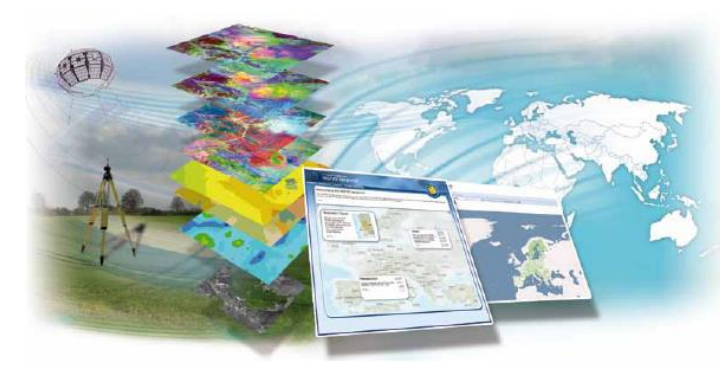

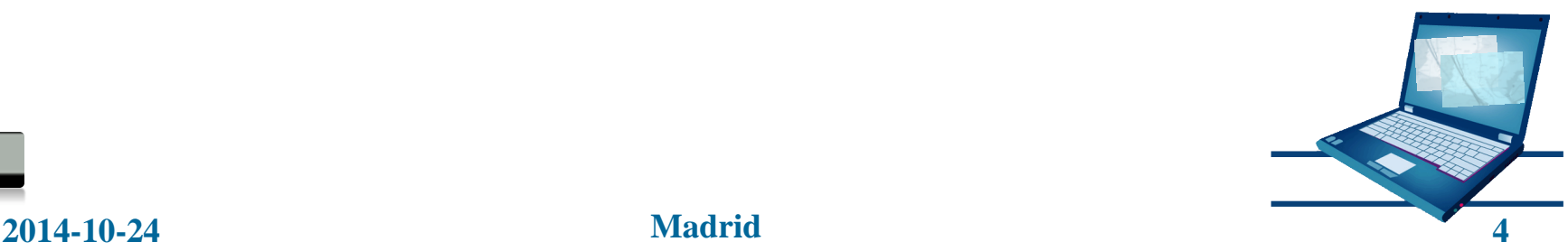

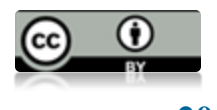

### **Las Infraestructura de Datos Espaciales**

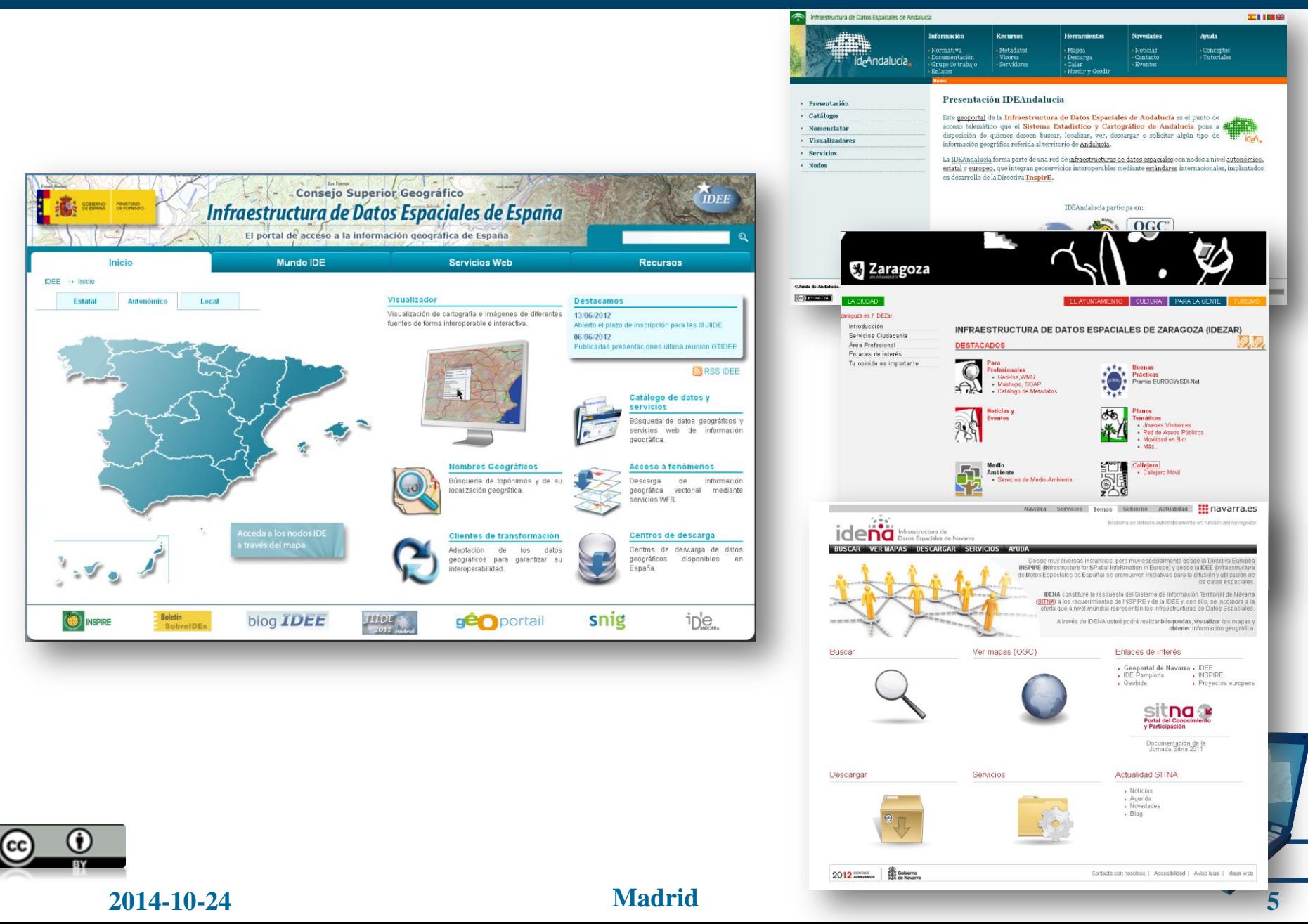

### **¿Qué es una Infraestructura de Datos Espaciales?**

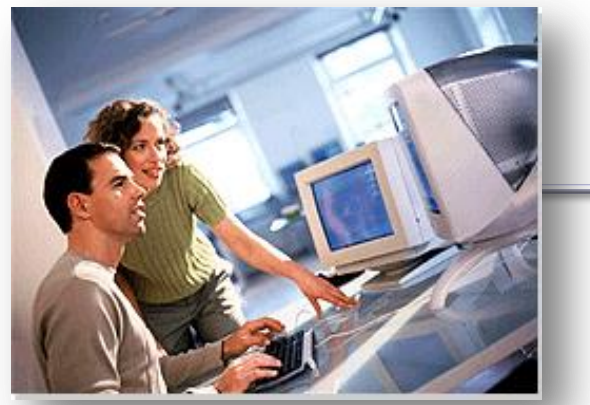

**Geoportal IDE**

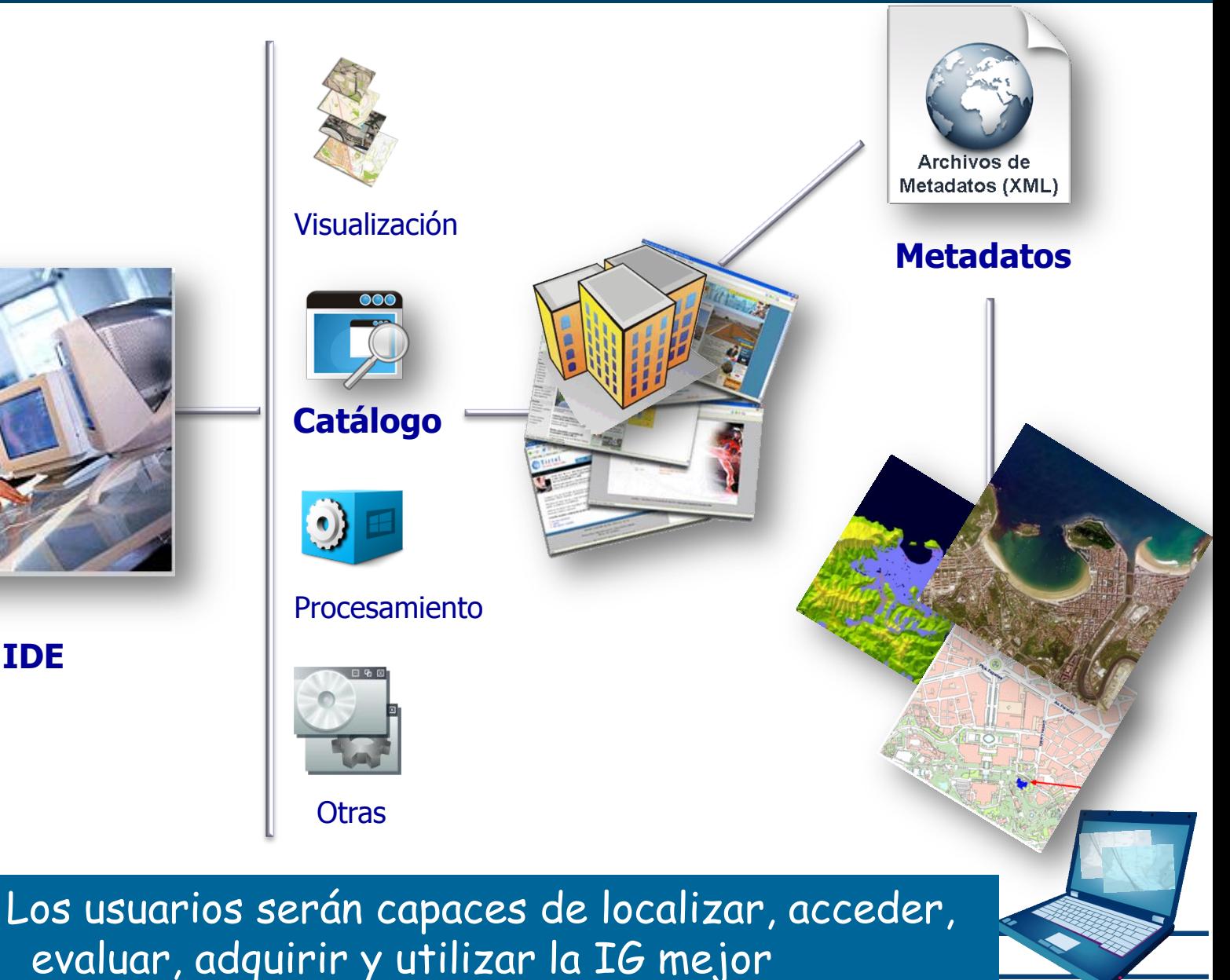

**[20](http://creativecommons.org/licenses/by/3.0/es/)14-10-24 Madrid 6**

cc

### **Relación entre ambas disciplinas**

- **Bibliotecas, Cartotecas y Archivos técnicos:** 
	- Catalogan recursos y algunos de ellos se asocian a información geográfica (mapas antiguos, planos históricos,…)
- Esta información es de gran utilidad para un amplio abanico de usuarios
- Las IDE son un medio perfecto para dar acceso a toda esta información de carácter histórico:
	- Para su consulta,
	- Combinar con otra información de otras fuentes disponible en las IDE:
		- Posibilidad de realizar estudios y comparativas

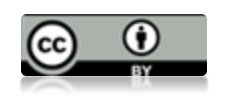

**[20](http://creativecommons.org/licenses/by/3.0/es/)14-10-24 Madrid 7**

- Para fomentar y estimular la publicación de cartografía  $\mathcal{L}^{\mathcal{L}}$ histórica a través de las IDE, en 2008:
	- Se crea el GTI-PC-IDE
- En el marco del Grupo de Trabajo de la IDE de España
- Grupo interdisciplinar:
	- coordinado por personal del Instituto Geográfico Nacional
	- compuesto por personal que trabaja diversas disciplinas:
		- bibliotecas, institutos cartográficos, universidades y centros de investigación

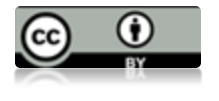

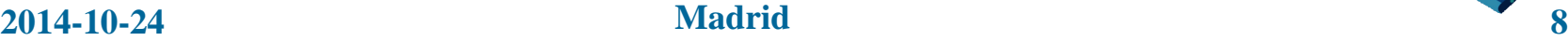

## **Trabajo del GTI-PC-IDE**

- **Primer gran proyecto:** 
	- Realizar una **pasarela** de conversión entre los formatos de catalogación utilizados en los dos ámbitos
- Para ello, se analizaron los formatos utilizados para decidir entre cuales establecer la pasarela:
	- **Formato MARC21** 
		- muy extendido en el ámbito bibliotecario para intercambiar registros
	- ISO19115
		- Norma internacional de metadatos
		- El más extendido y recomendado para describir información geográfica en las IDE

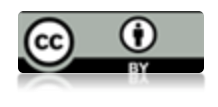

## **Fase 1: Definición e implementación de la pasarela**

## $-2008 - 2012$

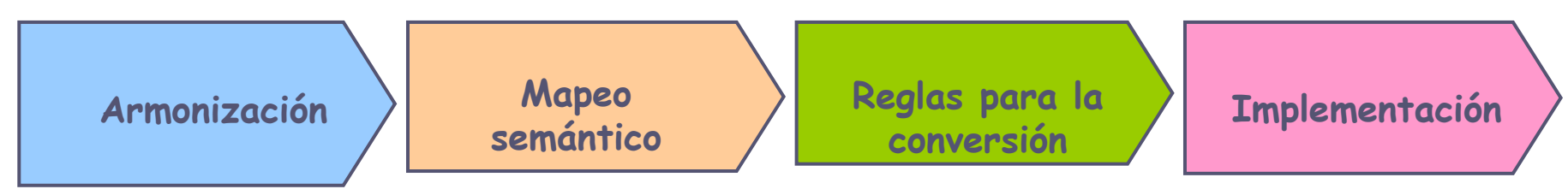

- **Armonización:** Estudiar cada estándar y ver cómo es su estructura y qué elementos ofrece
- **Mapeo semántico**: identificar qué campos de un estándar corresponden con los del otro
- **Reglas de conversión**: Estudiar qué transformaciones hay que  $\mathcal{L}_{\mathcal{A}}$ hacer en los valores de los elementos de un estándar para que sean conformes con el otro (ejemplo: listas controladas)
- **Implementación**: Desarrollar una herramienta que permita hacer la transformación de forma automática

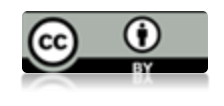

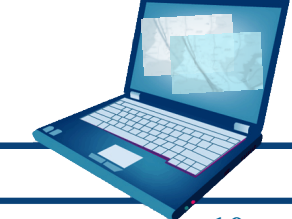

### **Paserela: relación entre elementos**

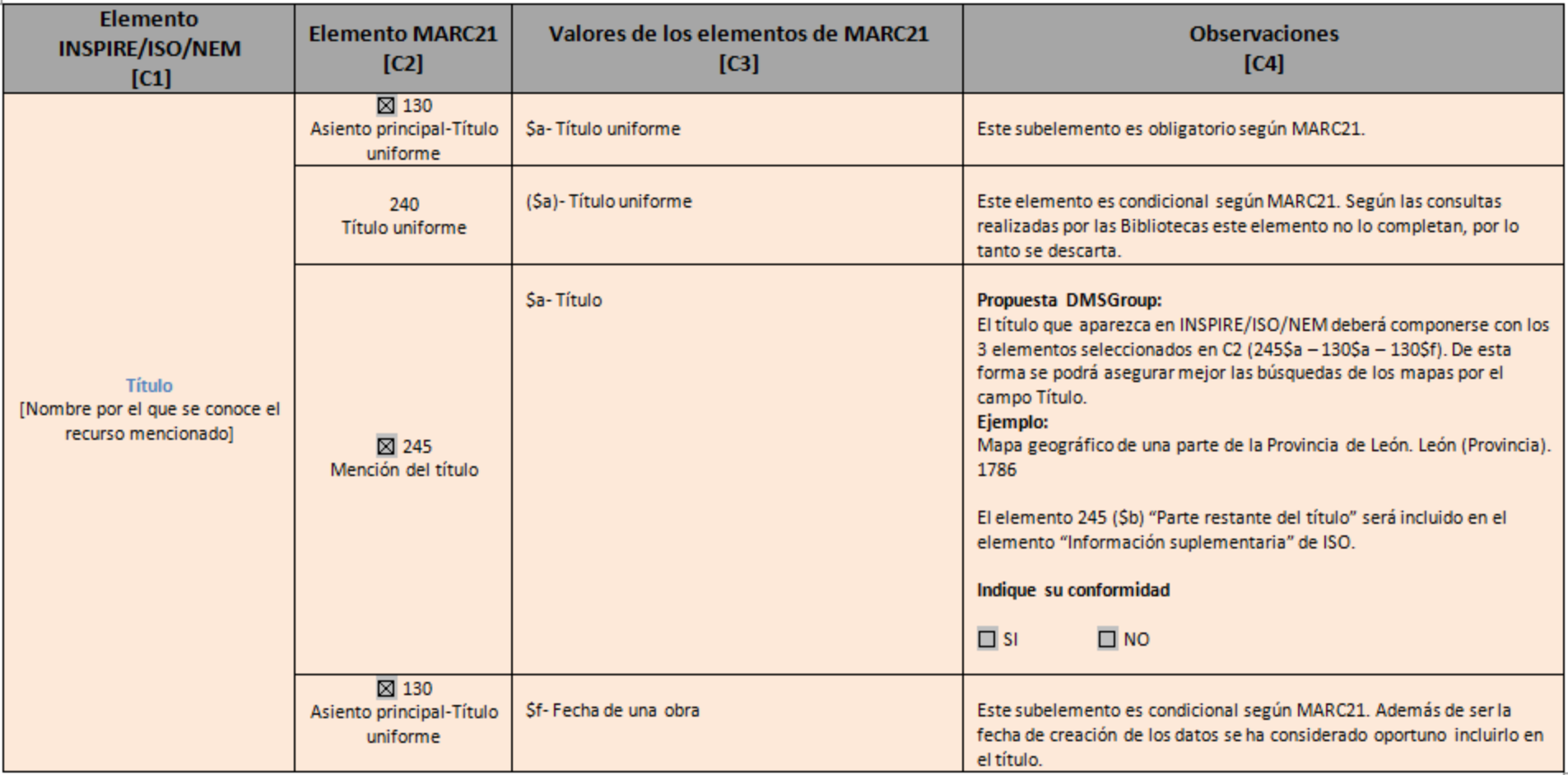

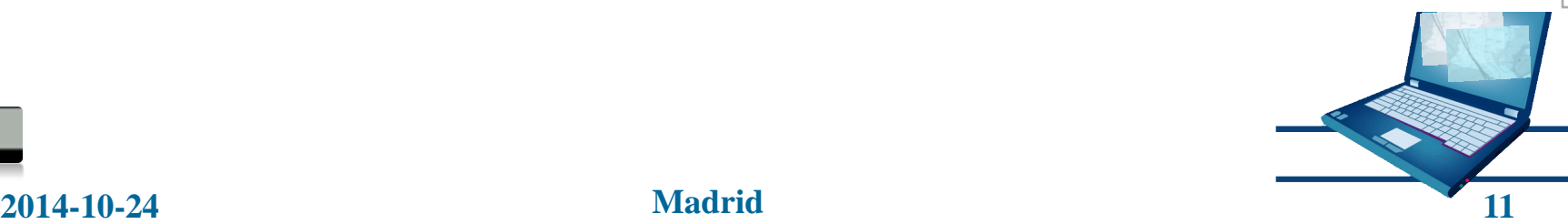

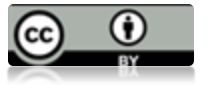

### **Portal de metadatos del IGN: Sección de la pasarela**

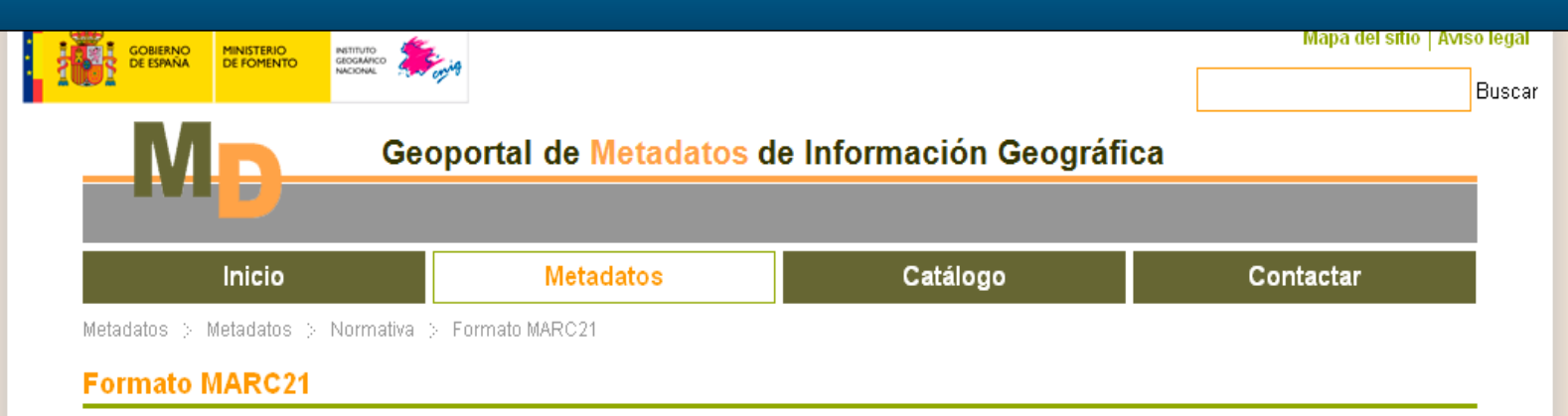

#### Definición

Actualmente la mayoría de las bibliotecas y archivos realizan la presentación y el intercambio de datos bibliográficos, de autoridades y de fondos de forma automatizada empleando el Formato MARC (Machine Readable Cataloging) e IBERMAC. Este formato fue diseñado durante los años 80 y con el paso del tiempo se ha ido actualizando y se han definido diferentes perfiles, entre los cuales se encuentra el perfil MARC21. Entre las meioras llevadas a cabo está el contemplar la catalogación de documentos y objetos cartográficos. En este formato se han confeccionado la mayor parte de los catálogos cartotecarios existentes en España.

#### Pasarela MARC21 - ISO 19115

Para facilitar el acceso remoto a la información histórico-cartográfica, es necesario aprovechar las ventajas que ofrecen los catálogos de las infraestructuras de Datos Espaciales (IDE) que presentan catalogada su información conforme a estándares de metadatos de la familia ISO, pensados para tratar la información en un medio digital y distribuido en red. La mayor parte de la catalogación de información geográfica moderna se realiza en perfiles ISO 19115, como es el caso de NEM o la norma de Ejecución de INSPIRE referente a metadatos. Una de sus ventajas, por ejemplo, es que contempla la georreferenciación de los documentos catalogados, elemento esencial para poder aprovechar todo el potencial de este tipo de información.

Para que los fondos en cartotecas y archivos puedan participar en los desarrollos modernos de publicación de información geográfica, entre 2008 y 2010 el Grupo de Trabajo Interdisciplinar Patrimonio Cartográfico en la IDE (GTI PC-IDE), vinculado al GT IDEE y a IBERCARTO, ha definido una pasarela que relaciona los formatos MARC con los ISO

A continuación se enumeran los siguientes documentos resultados del trabajo realizado por el Grupo:

- Relaciones entre los campos de MARC e ISO 19115 (perfil NEM)
- **Example 1** Tesauros y listas controladas
- Documento sobre reglas de conversión entre los formatos
- Modelo XML

Como paso futuro se quiere crear una aplicación que implemente la pasarela y que permita trabajar, de forma indistinta, en los dos formatos.

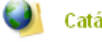

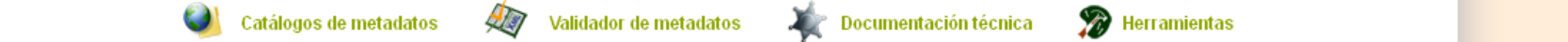

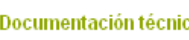

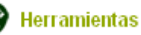

http://metadatos.ign.es/web/guest/formato-marc21

### **Herramienta de conversión**

Pasarela implementada a través de la herramienta  $\mathcal{L}_{\mathcal{A}}$ CatMDEdit (Software Libre)

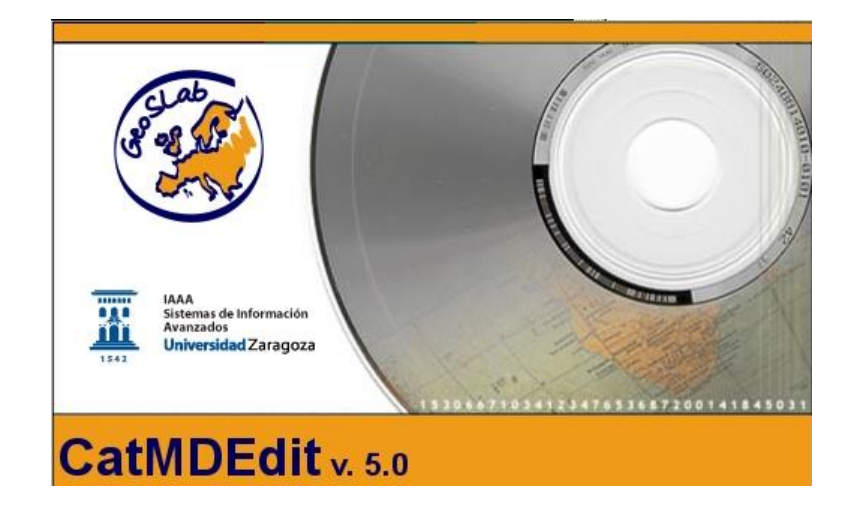

http://catmdedit.sourceforge.net/

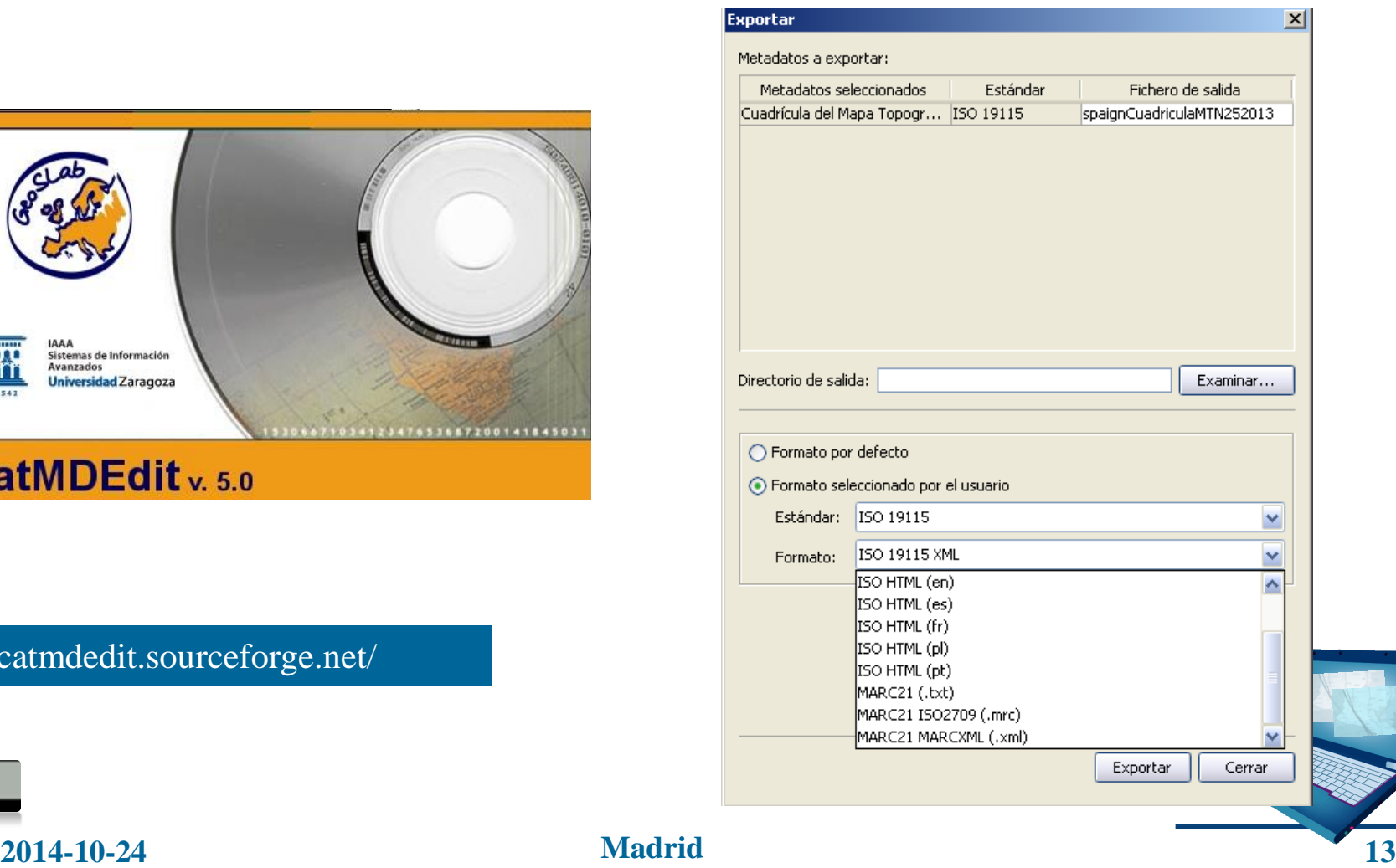

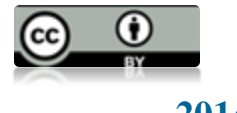

### **Fase 2: Integración en un escenario real**

- La pasarela ya estaba creada teóricamente pero había que ponerla en práctica, durante 2013 – 2014:
- GTI estableció:
	- Verificar la robustez mediante su aplicación en un entorno real
	- Detectar y corregir errores en la transformación
- Los organismos que colaboraron en esta fase fueron:
	- Biblioteca Nacional de España
	- Archivo General de Simancas

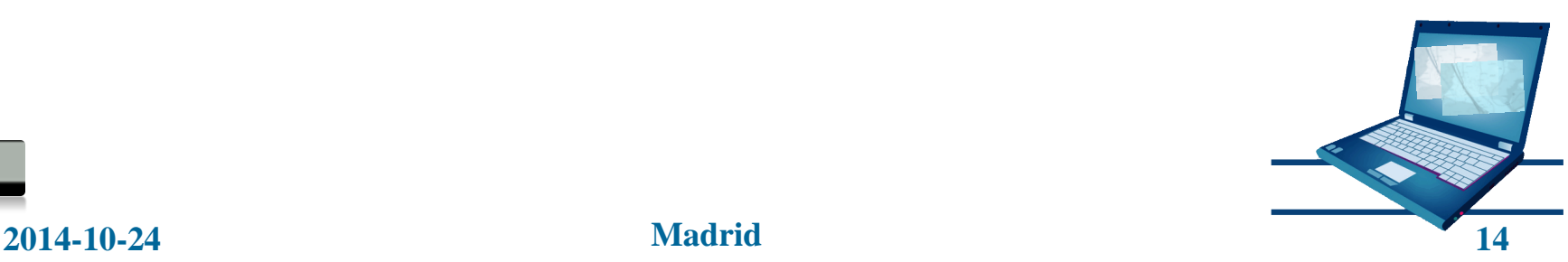

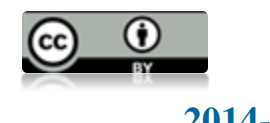

### **La Biblioteca Nacional de España**

- Biblioteca Digital Hispánica de la Biblioteca Nacional  $\mathbb{R}^n$ de España
- A través de un catálogo permite el acceso libre y gratuito a miles de documentos digitalizados:
	- $+$  de 5000 recursos cartográficos

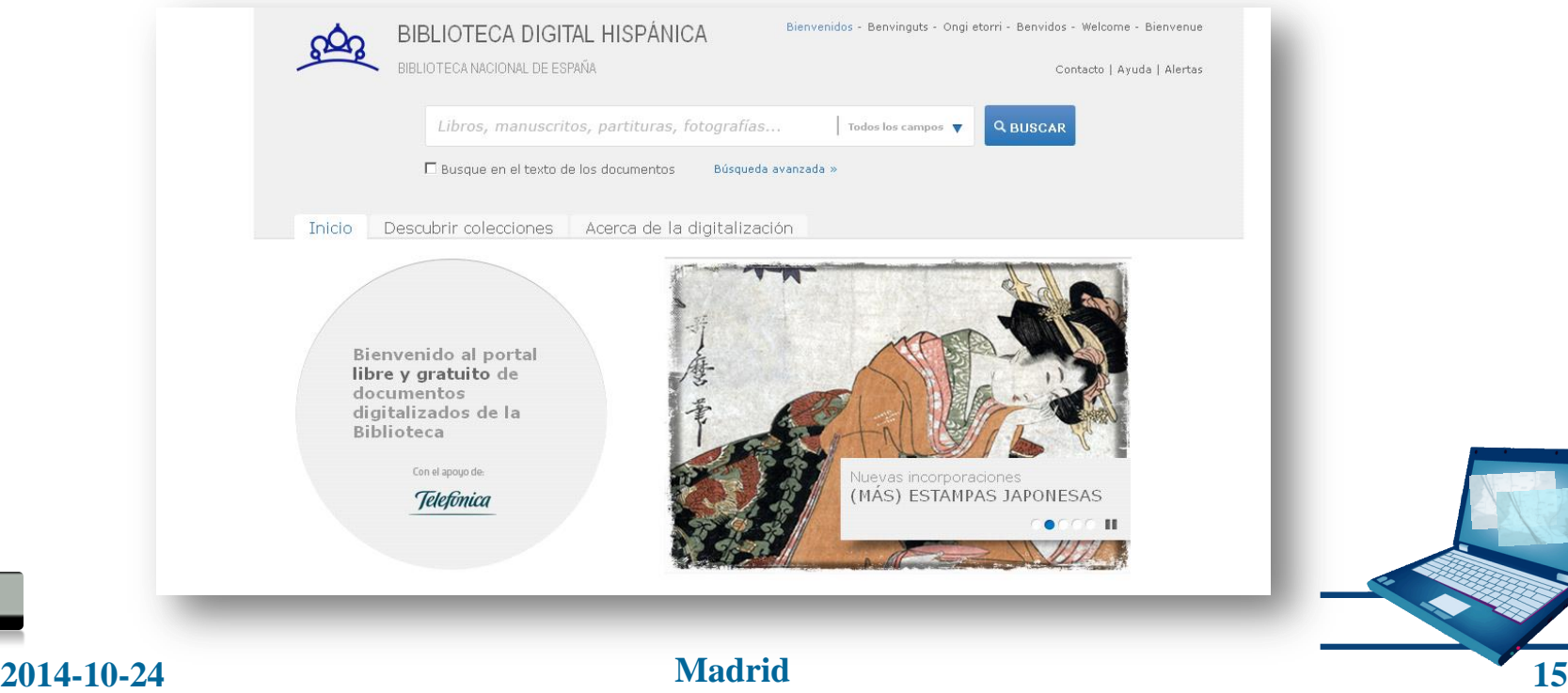

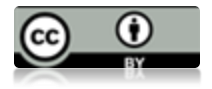

### **El Archivo General de Simancas**

- Recoge documentación producida por los órganos  $\mathcal{L}_{\mathcal{A}}$ centrales de gobierno de la monarquía hispánica  $\bullet$  s.  $XY$  – s.  $XIX$
- Dispone de una importante Colección Digital de Mapas, Planos y Dibujos

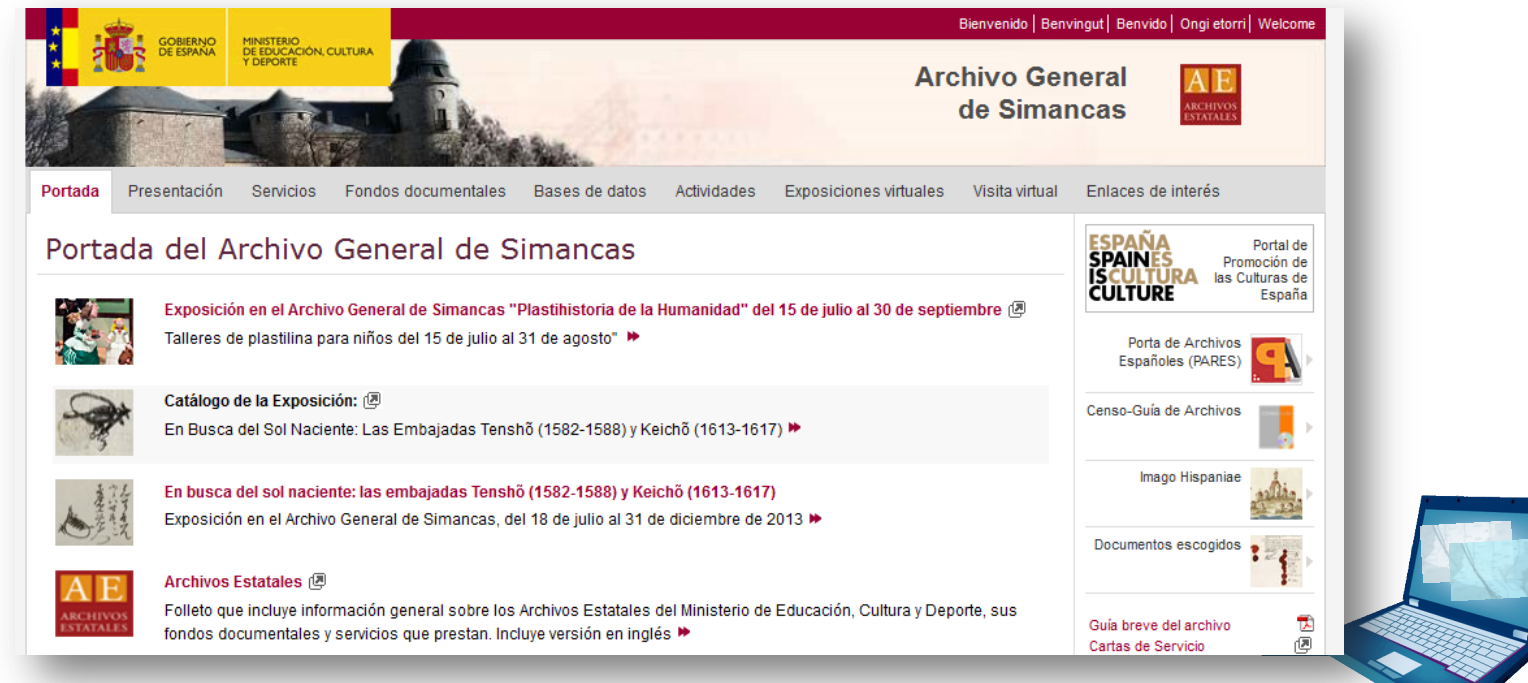

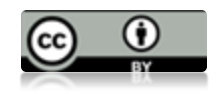

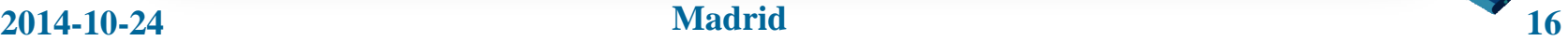

### **Metodología aplicada**

- 1) Se reunieron un conjunto de registros en formato MARC21 de las dos instituciones
- 2) Se hizo una transformación directa:
	- Pasarela: "MARC21 a ISO 19115"
- 3) Publicación de los registros:
	- Prototipo de catálogo de metadatos con un servicio CSW de las IDE
	- [http://idee.unizar.es/Marc21CatalogueClient/Search.](http://idee.unizar.es/Marc21CatalogueClient/Search.html) [html](http://idee.unizar.es/Marc21CatalogueClient/Search.html)
- 4) Se hizo una transformación inversa:
	- Pasarela: "ISO 19115 a MARC21 "

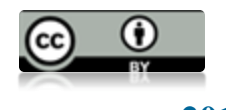

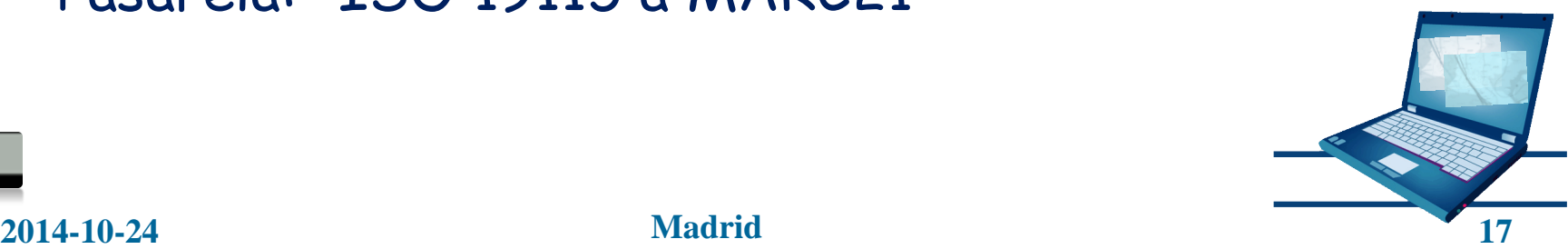

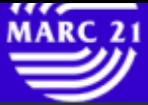

### Plataforma de pruebas de la Pasarela Marc21-ISO

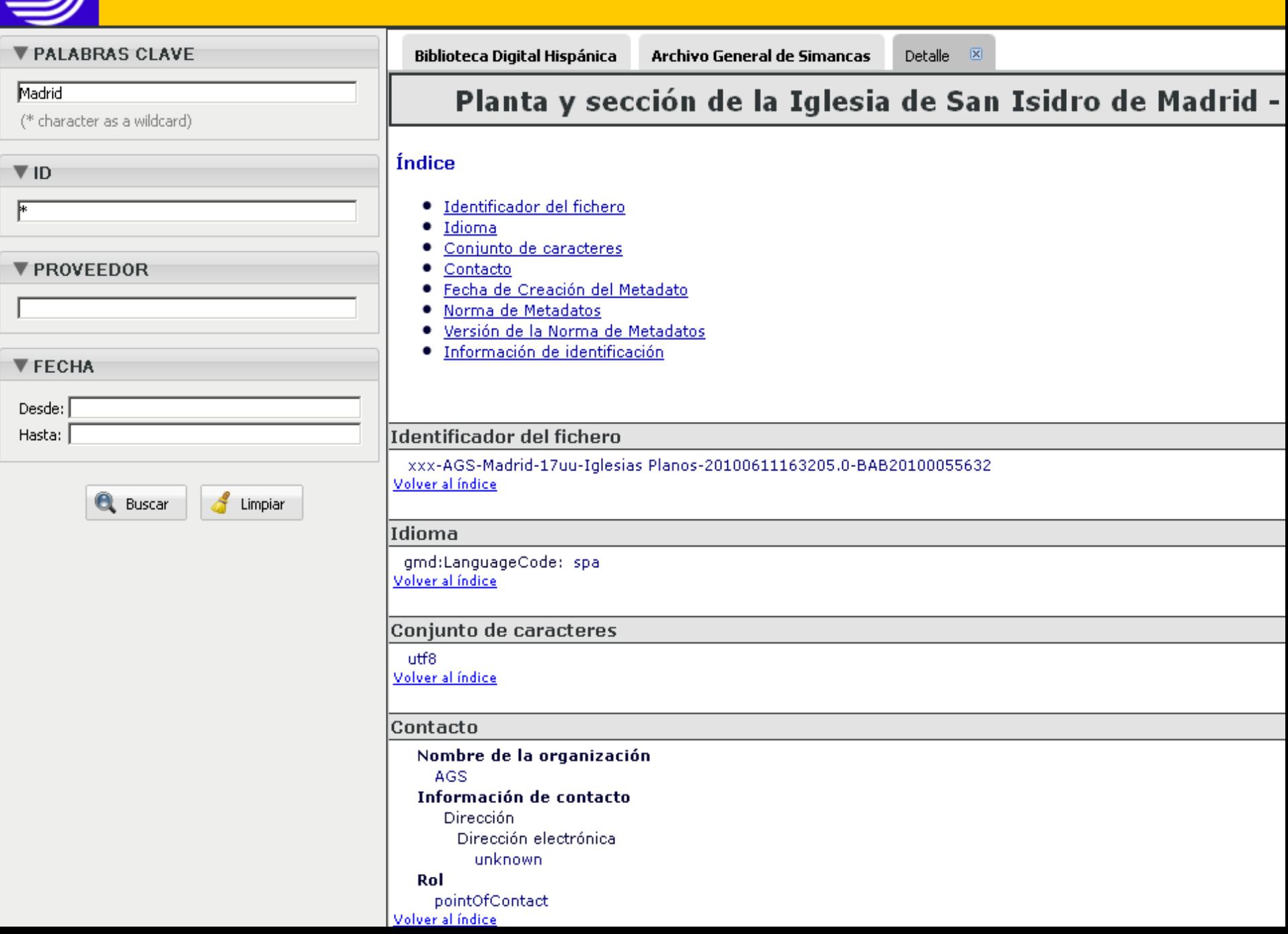

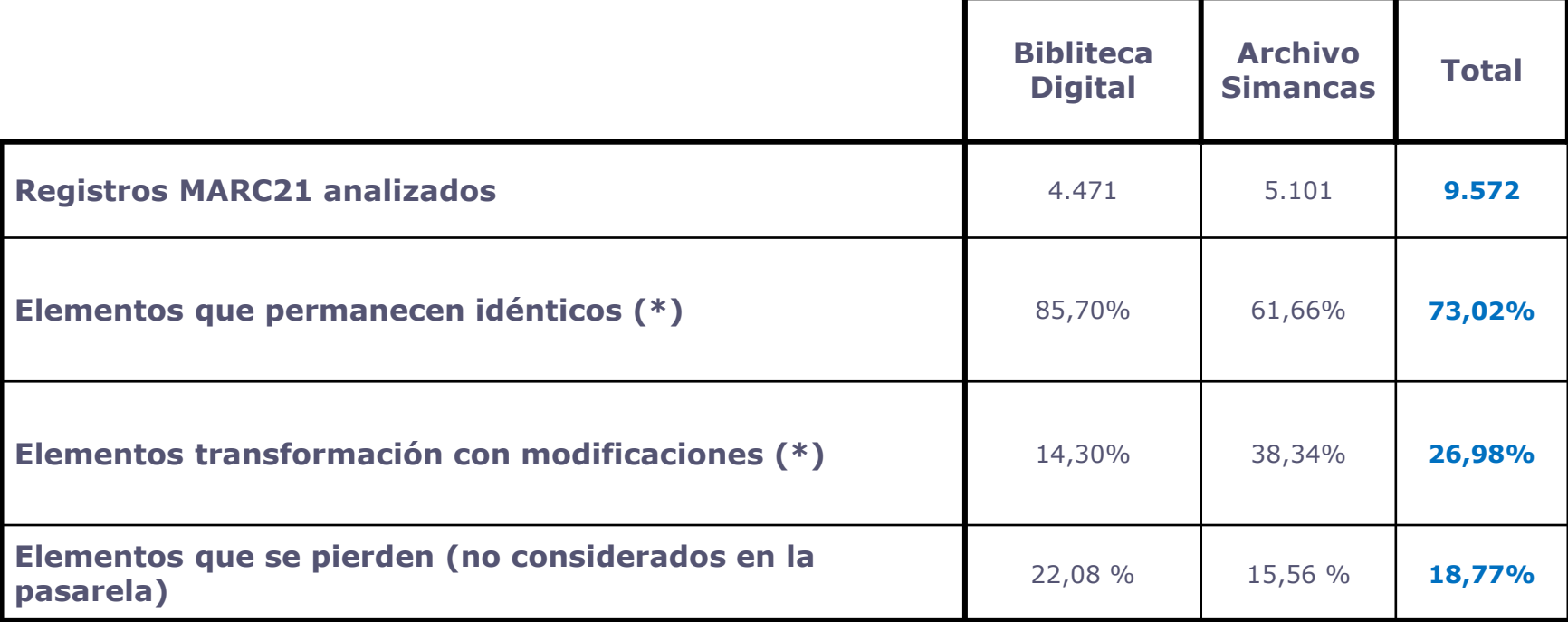

(\*) Porcentajes respecto a los campos analizados pertenecientes a la pasarela

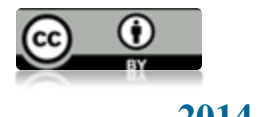

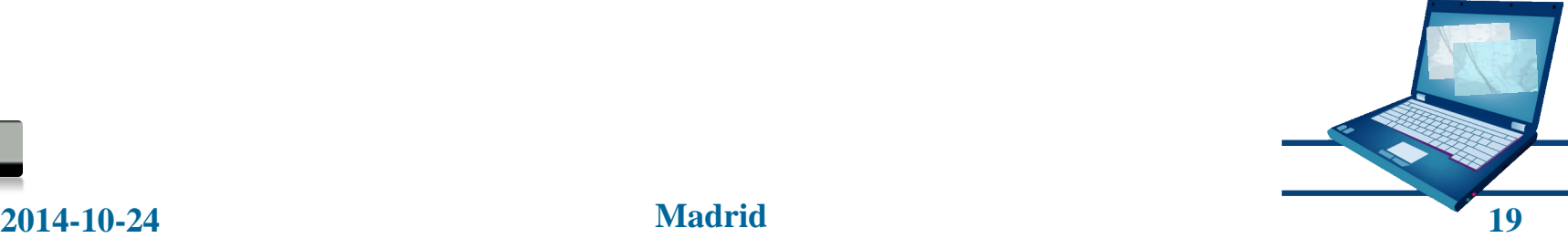

### **Posibles mejoras en la pasarela**

- En base a estos resultados se han detectado posibles mejoras en la implementación de la pasarela:
	- Dotar de flexibilidad a la herramienta para que permita ciertas inconsistencias en el formato original MARC21
	- La pasarela no contempla la transformación de todos los campos de MARC21 sino los de interés para GTI, se podría ampliar.
	- Mejorar el almacenamiento de valores múltiples cuando se pasa de ISO 19115 a MARC21 (múltiples elementos)

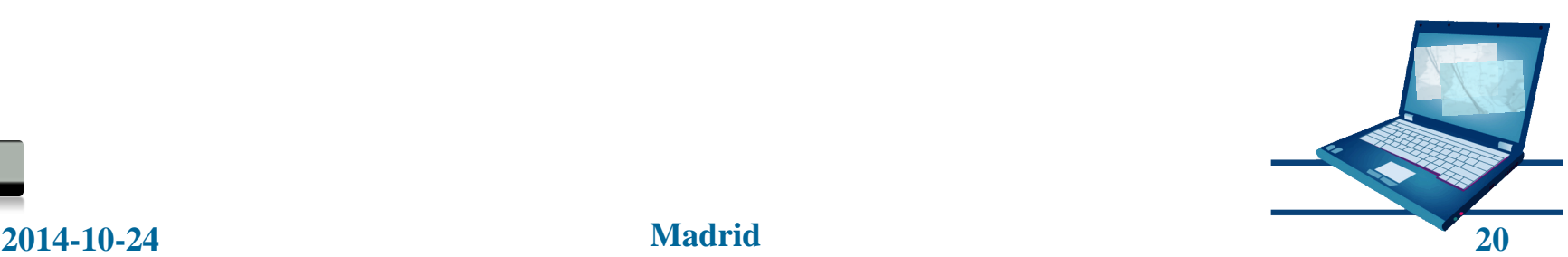

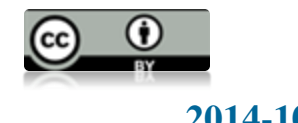

### **Conclusiones**

- Se ha implementado una pasarela de conversión:  $\mathbb{R}^{\mathbb{Z}_2}$ 
	- MARC21-ISO19115 y viceversa
		- Disponible para su puesta en práctica con una herramienta
- Se ha puesto en práctica:
	- Con registros reales de Biblioteca Nacional y Archivo General de Simancas
- Se han identificado algunas mejoras a realizar
- Finalmente, se han publicado los metadatos a través de un catálogo IDE
- Por tanto, las IDE pueden constituir un medio adicional para publicar cartografía histórica en Internet

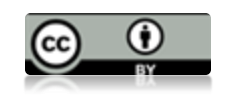

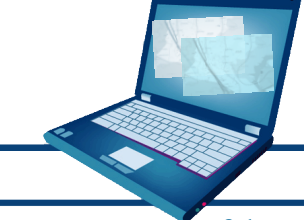

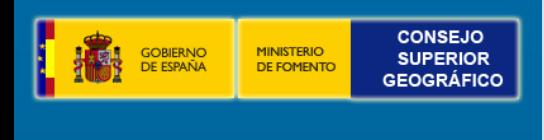

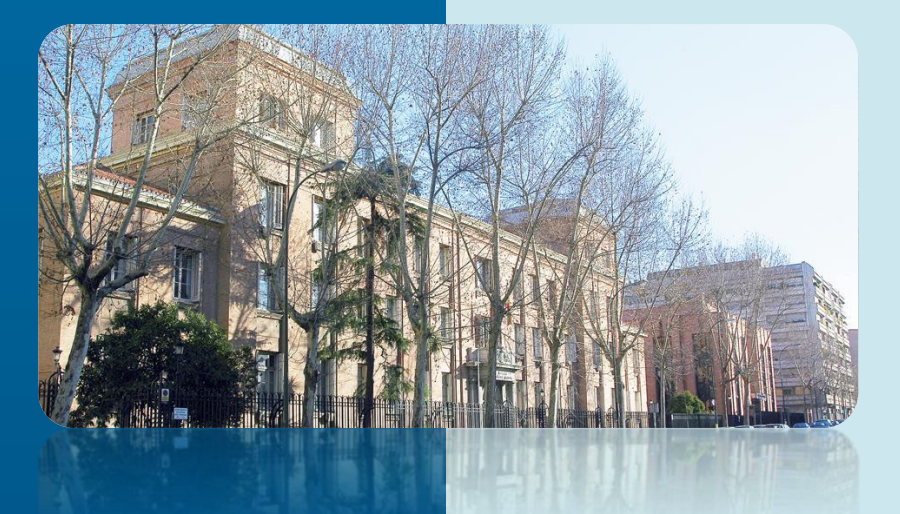

## **Madrid** I IBERCARTO

# **Gracias por vuestra atención**

**Alejandra Sánchez CNIG-IGN asmaganto@fomento.es**

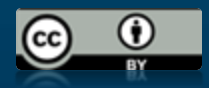